## **Preferences dialog box**

You can set your user preferences to customize how Smart Review behaves.

To open the Preferences dialog box, in the right pane, click the **Preferences**  $\bullet$  button.

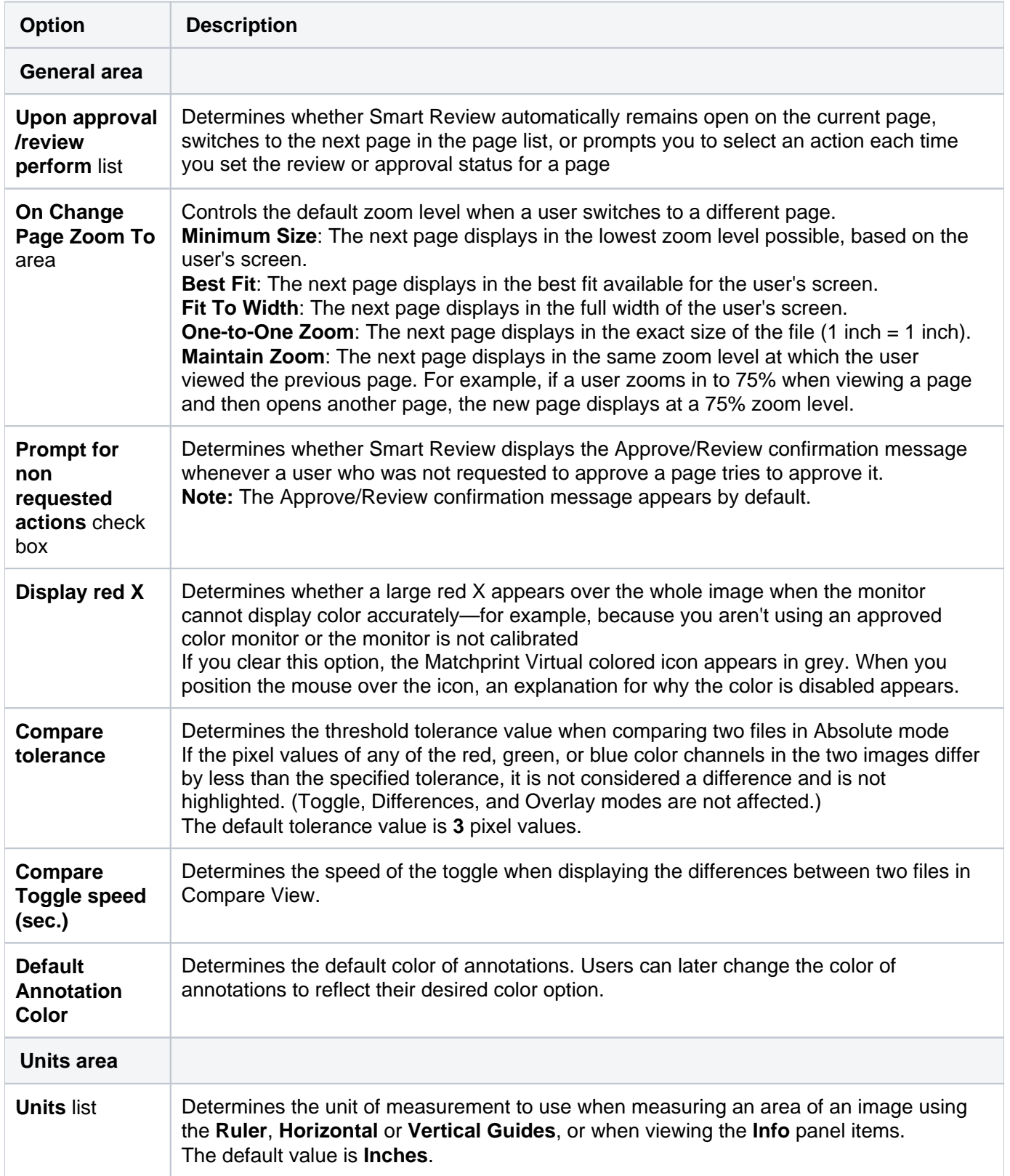

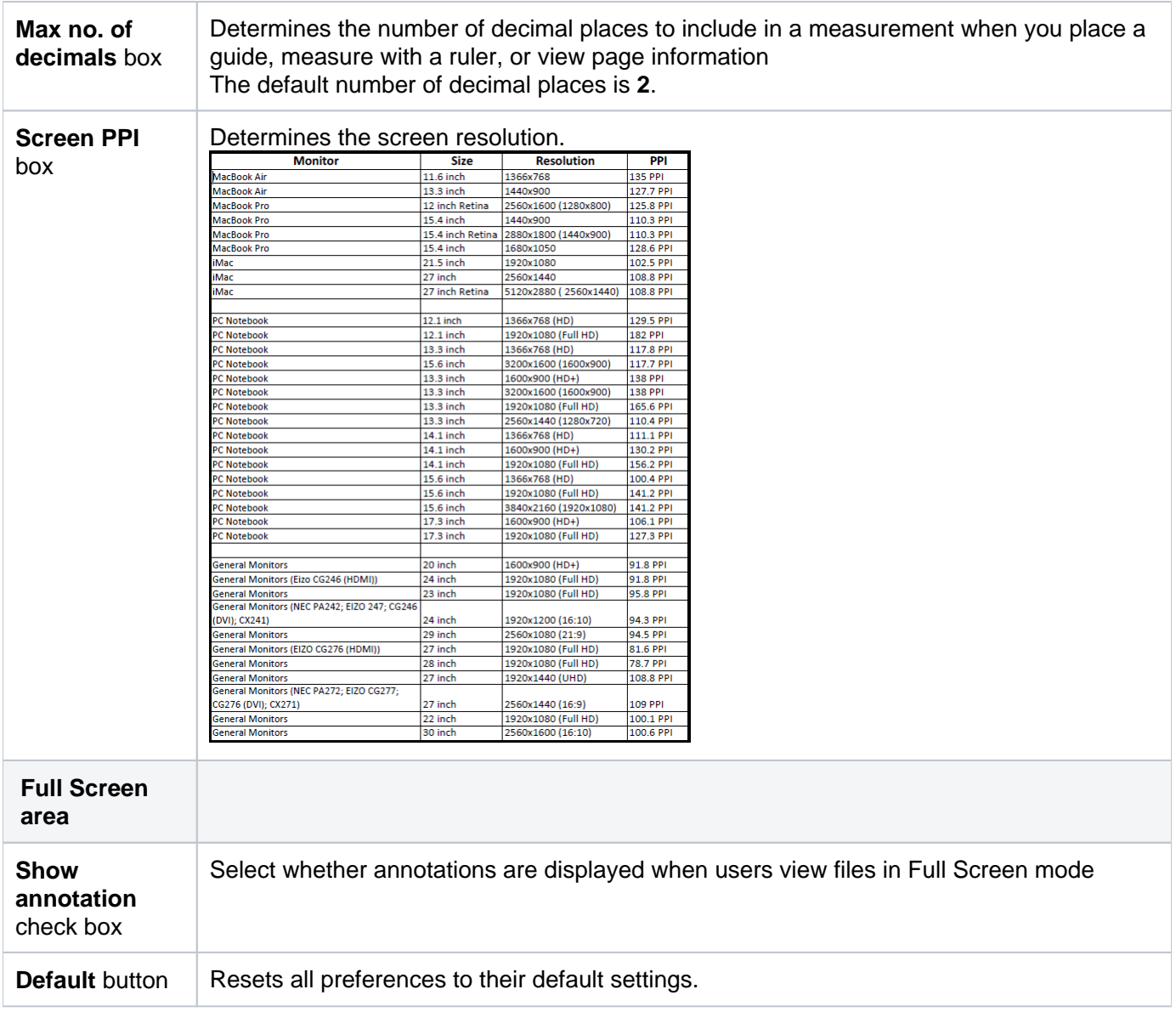